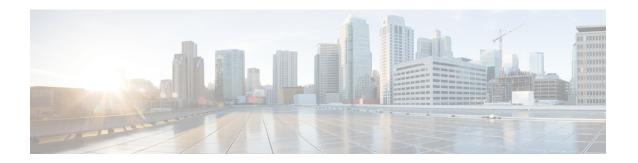

## **Inter System RAT Handover**

- Feature Summary and Revision History, on page 1
- Feature Description, on page 1
- How it Works, on page 2

## **Feature Summary and Revision History**

### **Summary Data**

**Table 1: Summary Data** 

| Applicable Product(s) or Functional Area | cnSGW-C             |
|------------------------------------------|---------------------|
| Applicable Platform(s)                   | SMI                 |
| Feature Default Setting                  | Enabled - Always-on |
| Related Documentation                    | Not Applicable      |

## **Revision History**

**Table 2: Revision History** 

| Revision Details  | Release   |
|-------------------|-----------|
| First introduced. | 2021.01.0 |

# **Feature Description**

cnSGW-C is the Control Plane Network Functions (NF) of the Converged Core Network (4G-5GC).

cnSGW-C NF is built on top of SMI architecture. cnSGW-C acts as the UE anchor and supports mobility procedures along with session setup and termination procedures as specified in 3GPP TS 23.401, 23.214.

cnSGW-C User Plane (UP) is used to create UP sessions and bearers to carry data traffic.

This feature supports the following procedures in cnSGW-C:

- Wi-Fi to LTE
- GnGp to LTE Hand Over

### **How it Works**

This section describes how this feature works.

#### **Call Flows**

This section describes the key call flows of this feature.

#### Wi-Fi to LTE Success Call Flow

This section describes the Wi-Fi to LTE success call flow.

Figure 1: Wi-Fi to LTE Success Call Flow

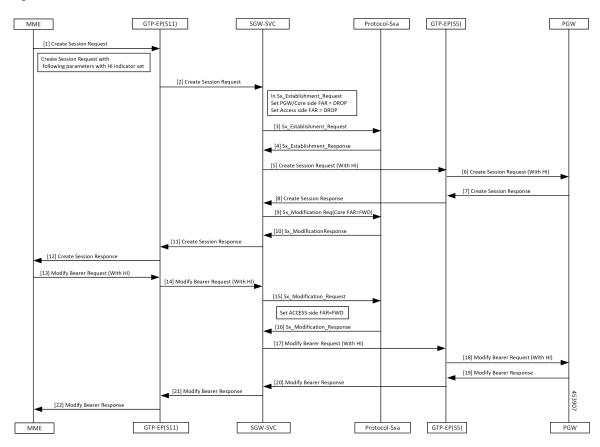

Table 3: Wi-Fi to LTE Success Call Flow Description

| Step | Description                                                                 |
|------|-----------------------------------------------------------------------------|
| 1    | The MME sends the Create Session Request to the GTP-EP(S11) with:           |
|      | • RAT as EUTRAN                                                             |
|      | • The handoff indicator set to TRUE.                                        |
| 2    | The GTP-EP(S11) forwards the Create Session Request to the SGW-SVC.         |
| 3    | The SGW-SVC sends the Sx Establishment Request to the Protocol-Sxa.         |
| 4    | The Protocol-Sxa sends the Sx Establishment Response to the SGW-SVC.        |
| 5    | The SGW-SVC sends the Create Session Request (with HI) to the GTP-EP(S5).   |
| 6    | The GTP-EP(S5) forwards the Create Session Request (with HI) to the PGW.    |
| 7    | The PGW sends the Create Session Response to the GTP-EP(S5).                |
|      | The PGW provides IPv6 Prefix.                                               |
| 8    | The GTP-EP(S5) forwards the Create Session Response to the SGW-SVC.         |
| 9    | The SGW-SVC sends the Sx Modification Request to the Protocol-Sxa.          |
| 10   | The Protocol-Sxa sends the Sx Modification Response to the SGW-SVC.         |
| 11   | The SGW-SVC sends the Create Session Response to the GTP-EP(S11).           |
| 12   | The GTP-EP(S11) sends the Create Session Response to the MME.               |
| 13   | The MME sends the Modify Bearer Request (with HI) to the GTP-EP(S11).       |
| 14   | The GTP-EP forwards the Modify Bearer Request (with HI) to the SGW-SVC.     |
| 15   | The SGW-SVC sends the Sx Modification Request to the Protocol-Sxa.          |
| 16   | The Protocol-Sxa sends the Sx Modification Response to the SGW-SVC.         |
| 17   | The SGW-SVC forwards the Modify Bearer Request (with HI) to the GTP-EP(S5). |
| 18   | The GTP-EP(S5) forwards the Modify Bearer Request (with HI) to the PGW.     |
| 19   | The PGW sends the Modify Bearer Response to the GTP-EP(S5).                 |
| 20   | The GTP-EP(S5) forwards the Modify Bearer Response to the SGW-SVC.          |
| 21   | The SGW-SVC forwards the Modify Bearer Response to the GTP-EP(S11).         |

| Step | Description                                                                                                    |
|------|----------------------------------------------------------------------------------------------------|
| 22   | The GTP-EP(S11) forwards the Modify Bearer Response to the MME.                                                                                            |
|      | The S1 SGW FTEID is the same as the S1-U SGW FTEID sent in Create Session Response from the SGW-SVC to the MME.                                            |
|      | The SGW-SVC can now send the downlink packets to the eNodeB, and the switching of the data path from Wi-Fi to LTE occurs after the Modify Bearer Response. |

### **GnGp to LTE Handover with OI Indicator Set Call Flow**

This section describes the GnGp to LTE Handover with Operation Indication (OI) Indicator Set call flow.

Figure 2: GnGp to LTE Handover with OI Indicator Set Call Flow

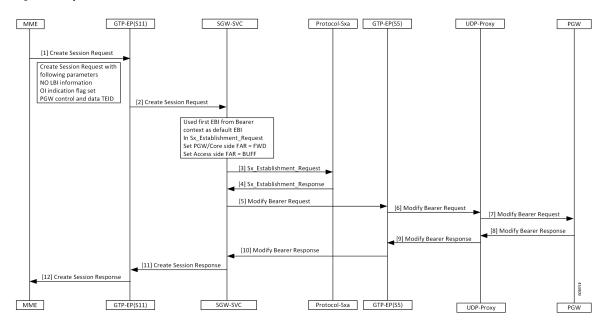

Table 4: GnGp to LTE Handover with OI Indicator Set Call Flow Description

| Step | Description                                                                                 |
|------|---------------------------------------------------------------------------------------------|
| 1    | The MME sends the Create Session Request to the GTP-EP(S11) with the following information: |
|      | • EBI List (No LBI Information)                                                             |
|      | PGW control and data TEID                                                                   |
|      | OI Indicator flag set                                                                       |
| 2    | The GTP-EP(S11) forwards the Create Session Request to the SGW-SVC.                         |
| 3    | The SGW-SVC sends the Sx Session Establishment Request to the Protocol-Sxa.                 |
| 4    | The Protocol-Sxa sends the Sx Establishment Response to the SGW-SVC.                        |
| 5    | The SGW-SVC sends the Modify Bearer Request to GTP-EP(S5).                                  |

| Step | Description                                                                                        |
|------|----------------------------------------------------------------------------------------------------|
| 6    | The GTP-EP(S5) forwards the Modify Bearer Request to the UDP-proxy.                                |
| 7    | The UDP-proxy forwards the Modify Bearer Request to the PGW.                                       |
| 8    | The PGW sends the Modify Bearer Response with the default EBI information to the UDP-Proxy.        |
| 9    | The UDP-proxy forwards the Modify Bearer Response to the GTP-EP(S5).                               |
| 10   | The GTP-EP(S5) forwards the Modify Bearer Response to the SGW-SVC.                                 |
| 11   | The SGW-SVC sends the Create Session Response with the default EBI information to the GTP-EP(S11). |
| 12   | The GTP-EP(S11) forwards the Create Session Response to the MME.                                   |

### **GnGp to LTE Handover with OI Indicator Unset Call Flow**

This section describes the GnGp to LTE Handover with Operation Indication (OI) Indicator Unset call flow.

Figure 3: GnGp to LTE Handover with OI Indicator Unset Call Flow

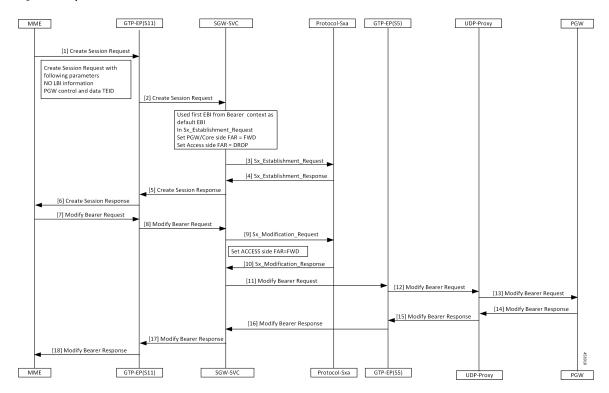

Table 5: GnGp to LTE HO with OI Indicator Unset Call Flow Description

| Step | Description                                                                                                    |
|------|----------------------------------------------------------------------------------------------------|
| 1    | The MME sends the Create Session Request to the GTP-EP(S11) with the following information:                                                                |
|      | EBI List (No LBI Information)                                                                                                    |
|      | PGW control and data TEID                                                                                                    |
|      | OI Indicator flag unset                                                                                                    |
| 2    | The GTP-EP(S11) forwards the Create Session Request to the SGW-SVC.                                                                                        |
| 3    | The SGW-SVC sends the Sx Session Establishment Request to the Protocol-Sxa.                                                                                |
| 4    | The Protocol-Sxa sends the Sx Establishment Response to the SGW-SVC.                                                                                       |
| 5    | The SGW-SVC sends the Create Session Response to the GTP-EP(S11).                                                                                          |
| 6    | The GTP-EP(S11) forwards the Create Session Response to the MME.                                                                                           |
| 7    | The MME sends the Modify Bearer Request to the GTP-EP(S11).                                                                                                |
| 8    | The GTP-EP(S11) forwards the Modify Bearer Request to the SGW-SVC.                                                                                         |
| 9    | The SGW-SVC sends the Sx Modification Request to the Protocol-Sxa.                                                                                         |
| 10   | The Protocol-Sxa sends the Sx Modification Response to the SGW-SVC.                                                                                        |
| 11   | The SGW-SVC sends the Modify Bearer Request to the GTP-EP(S5).                                                                                             |
| 12   | The GTP-EP(S5) forwards the Modify Bearer Request to the UDP-Proxy.                                                                                        |
| 13   | The UDP-proxy forwards the Modify Bearer Request to the PGW.                                                                                               |
| 14   | The PGW sends the Modify Bearer Response with the default EBI information to the UDP-Proxy.                                                                |
| 15   | The UDP-Proxy forwards the Modify Bearer Response to the GTP-EP(S5).                                                                                       |
| 16   | The GTP-EP(S5) forwards the Modify Bearer Response to the SGW-SVC.                                                                                         |
| 17   | The SGW-SVC forwards the Modify Bearer Response to the GTP-EP(S11).                                                                                        |
| 18   | The GTP-EP(S11) forwards the Modify Bearer Response to the MME.                                                                                            |
|      | The S1 SGW FTEID is the same as the S1-U SGW FTEID sent in Create Session Response from the SGW-SVC to the MME.                                            |
|      | The SGW-SVC can now send the downlink packets to the eNodeB, and the switching of the data path from Wi-Fi to LTE occurs after the Modify Bearer Response. |

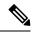

Note

cnSGW-C clears the call when the received default EBI in the Modify Bearer Response differs with the first EBI in the following scenarios:

- GnGp to LTE HO with OI Indicator Set
- GnGp to LTE HO with OI Indicator Unset

## **Standards Compliance**

This feature complies with the following standards specifications:

- 3GPP TS 23.401 "General Packet Radio Service (GPRS) enhancements for Evolved Universal Terrestrial Radio Access Network (E-UTRAN) access"
- 3GPP TS 23.214 "Architecture enhancements for control and user plane separation of EPC nodes"

Standards Compliance